## **GYAKORLATI FELADATOK (15. témakörhöz)**

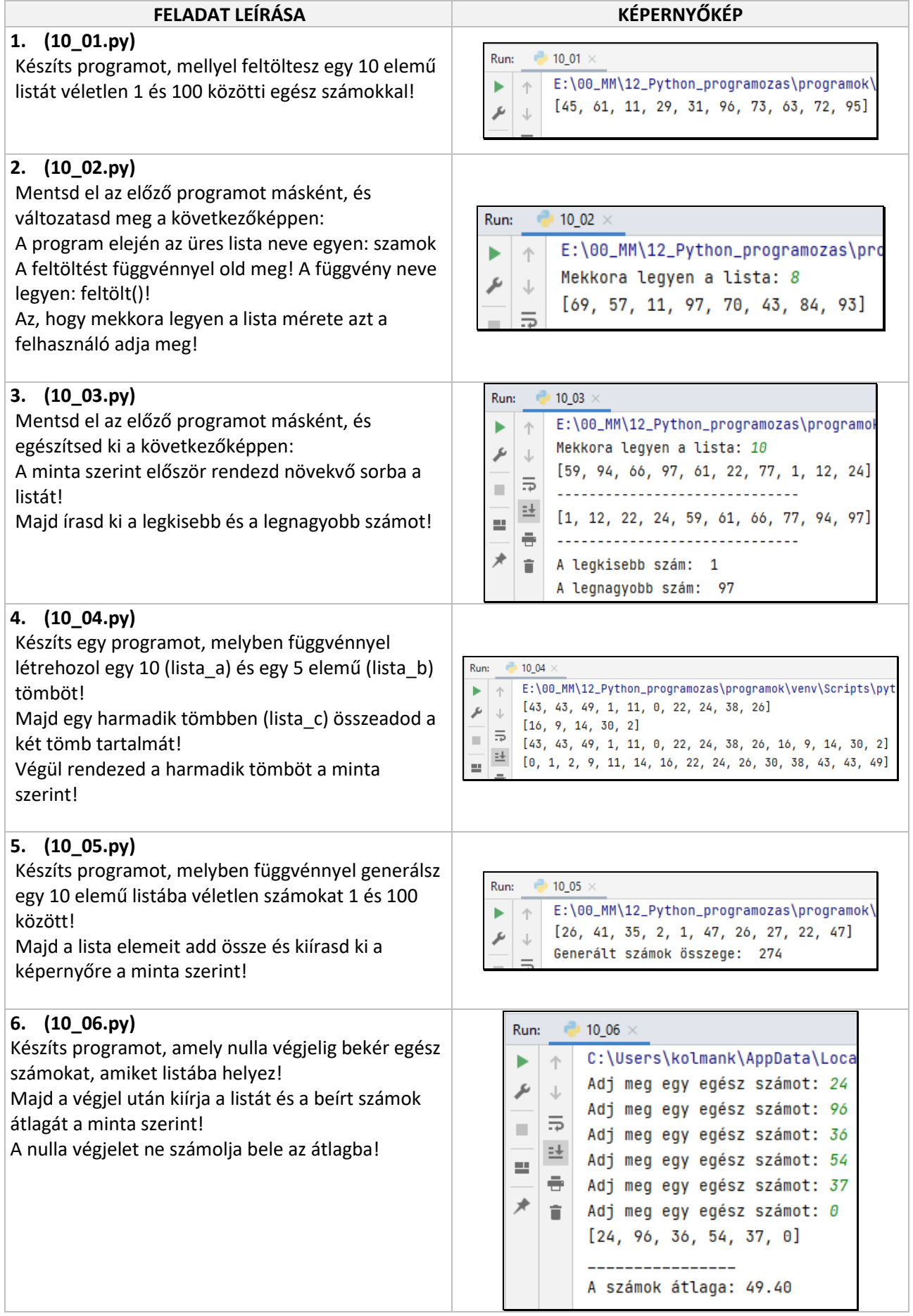

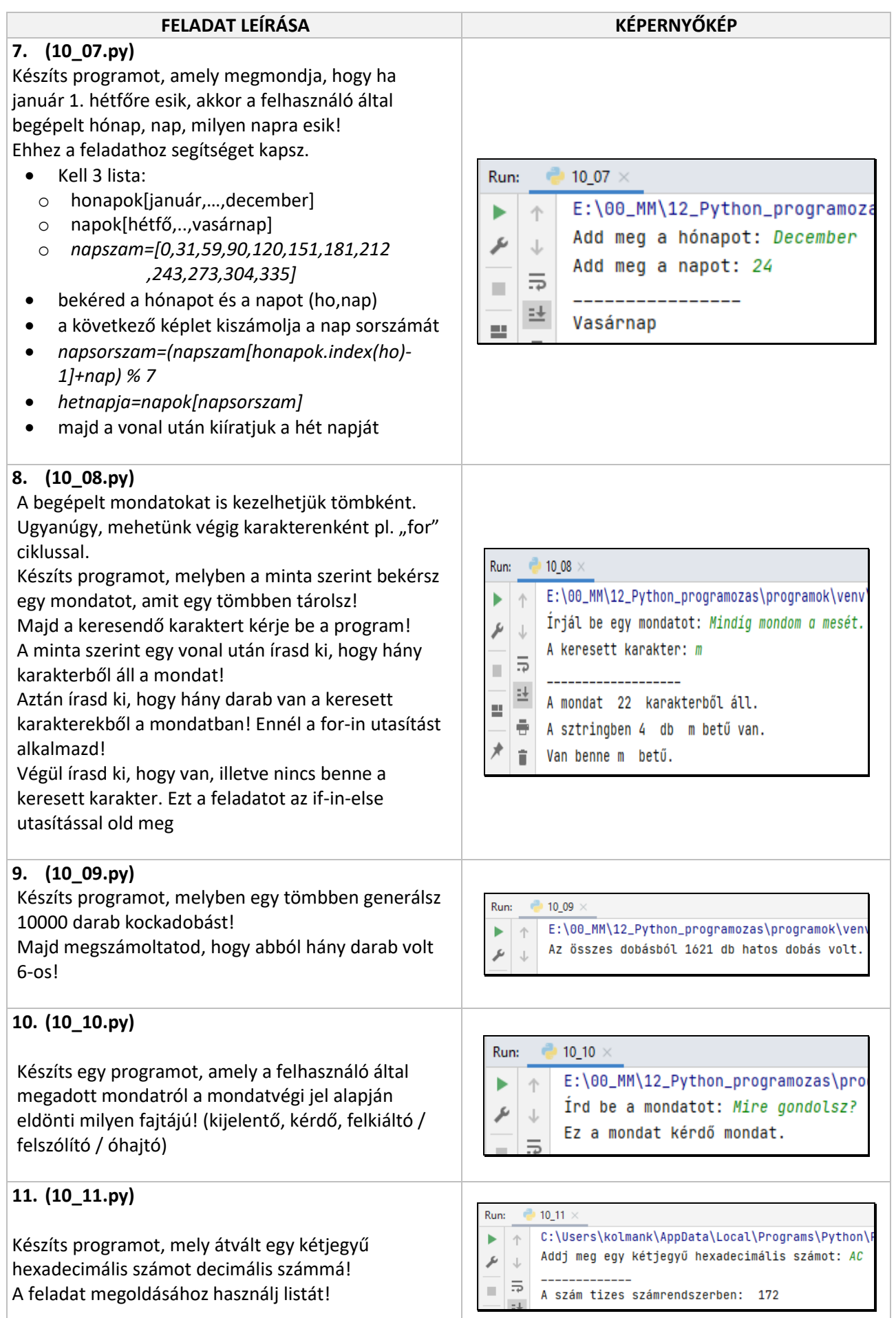

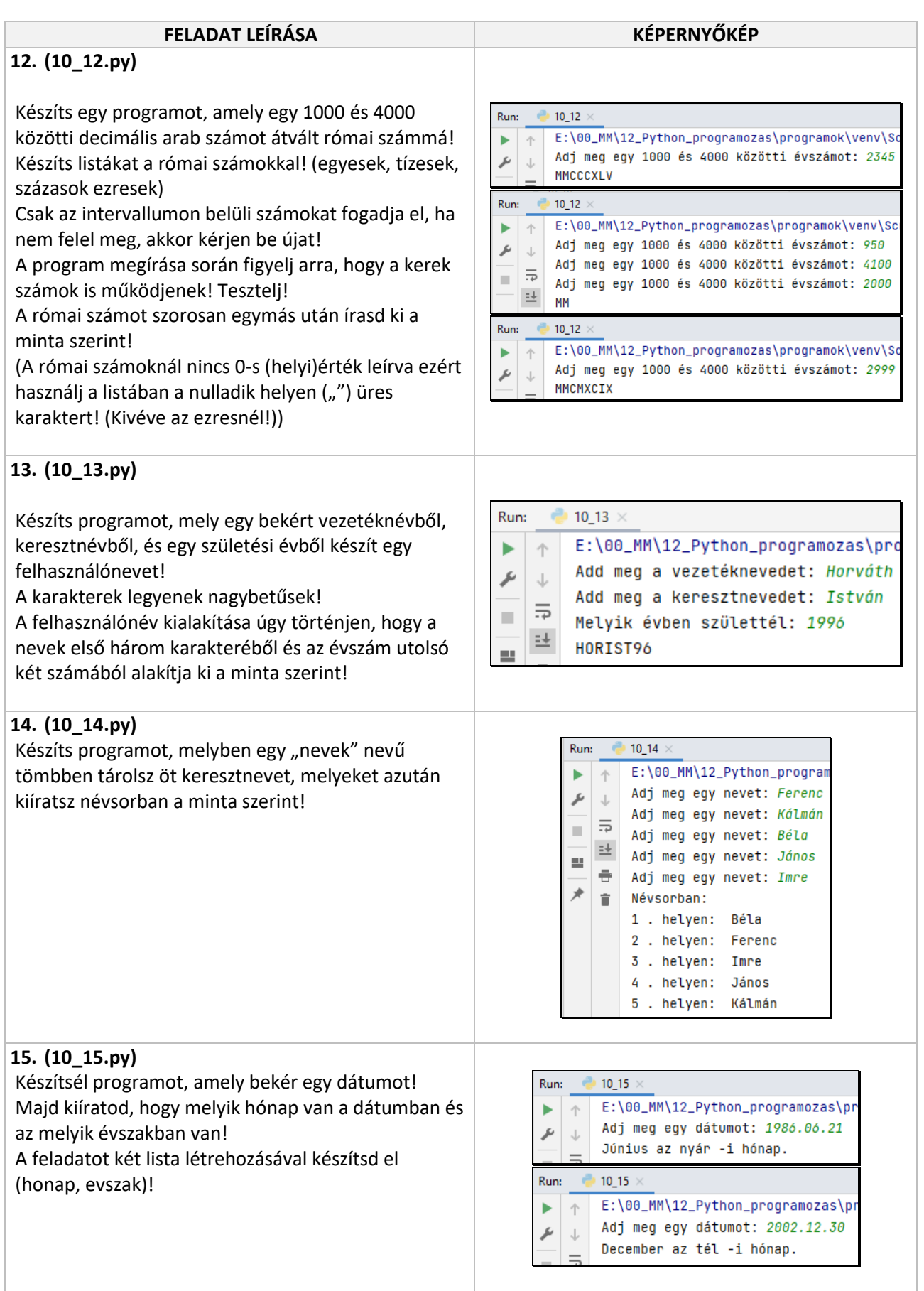